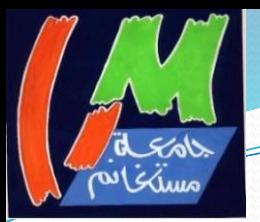

**MINISTERE DE L'ENSEIGNEMENT SUPERIEUR ET DE LA RECHERCHE SCIENTIFIQUE Université Abdelhamid Ibn Badis de Mostaganem Faculté Des Sciences Exactes et de l'Informatique Département de physique**

> **Projet de Fin d'Etudes Pour obtenir le diplôme de Master en Physique Option : Modélisation et Caractérisation des Matériaux**

> > **Présenté par :**

#### **ABDELLACHE MOURAD**

**Sujet :**

#### **ETUDE D'UNE HETEROJONCTION DE TYPE N POUR APPLICATION PHOTOVOLTAÏQUE**

**Soutenue le** : **01/06/2016**

#### **Devant le jury composé de :**

Mme BENCHERIF YAMINA MCB Université de Mostaganem Présidente Mr BOUATTOU MILOUD MAA Université de Mostaganem Examinateur Mme RAHAL WASSILA LEILA MCB Université de Mostaganem Encadreur

Année Universitaire: 2015/2016 20/12/2018 09:44 1 mmov c m versituation 2010/2010

## **SOMMAIRE**

 $\triangleright$  INTRODUCTION GENERALE CHAPITRE I : PRESENTATION GENERALE  $\triangleright$  CHAPITRE II : L'HETEROJONCTION SILICIUM **AMORPHE /SILICIUM CRISTALLIN** CHAPITRE III : MODELE DE SIMULATION POUR DES CELLULES A **BASE DE SILICIUM AMORPHE** CHAPITRE IV: ETUDE DE LA STRUCTURE HIT DE TYPE N A BASE DE SILICIUM AMORPHE / SILICIUM CRISTALLIN CONCLUSION GENERALE

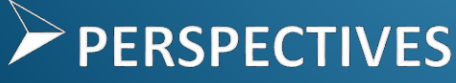

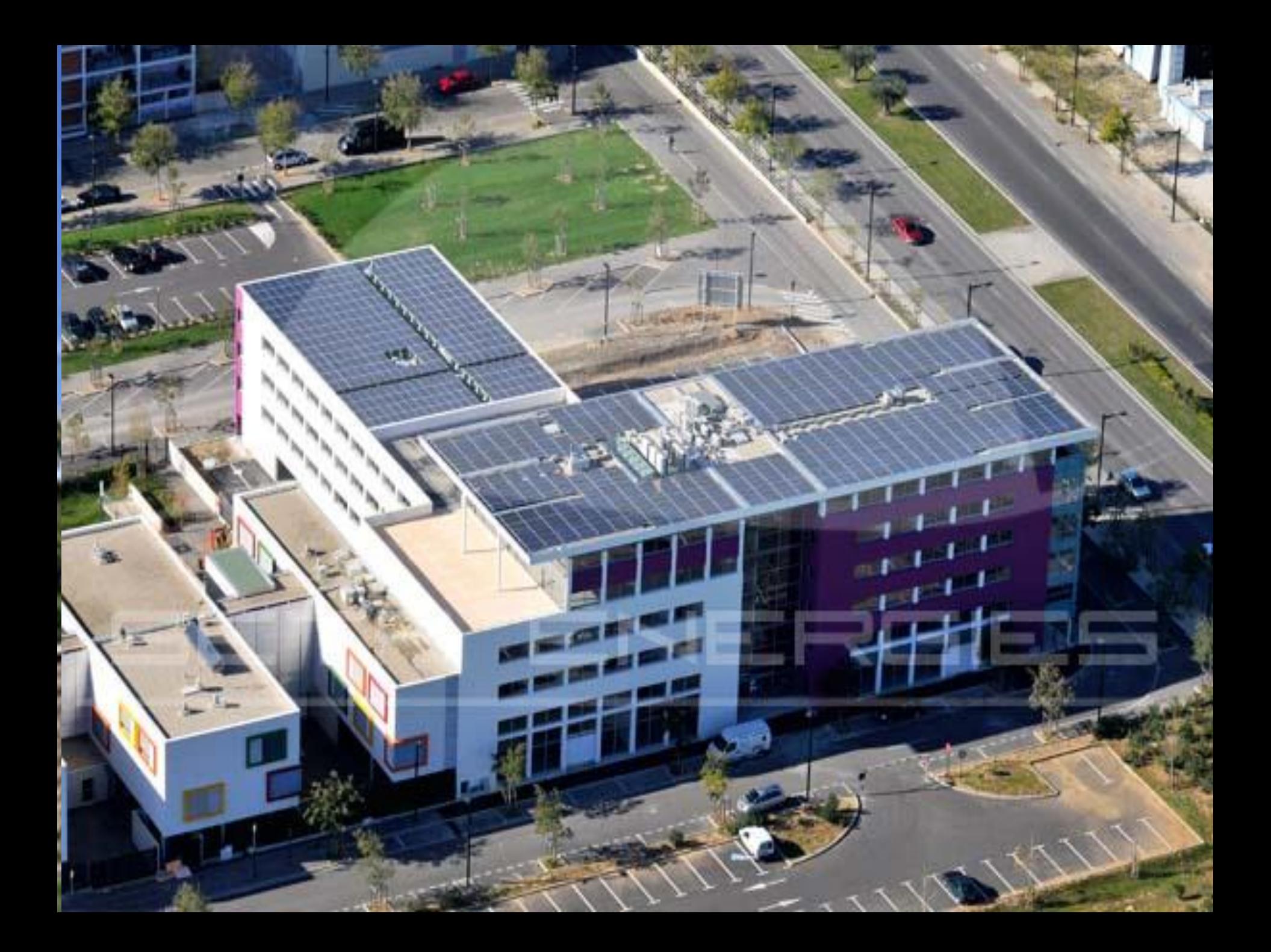

## **CHAPITRE I:**

# PRÉSENTATION GÉNÉRALE

## **Présentation générale du Silicium cristallin**

- Le Silicium cristallin est le matériau semi-conducteur le plus utilisé pour la production de cellules solaires.
- Il se cristallise en une structure de type « diamant ».
- Sa maille élémentaire est cubique à faces centrées avec la moitié des sites tétraédriques occupés.
- L'énergie du gap du Silicium est 1,12 eV et la nature du gap est indirecte.

### **Maille élémentaire d'un cristal de silicium**

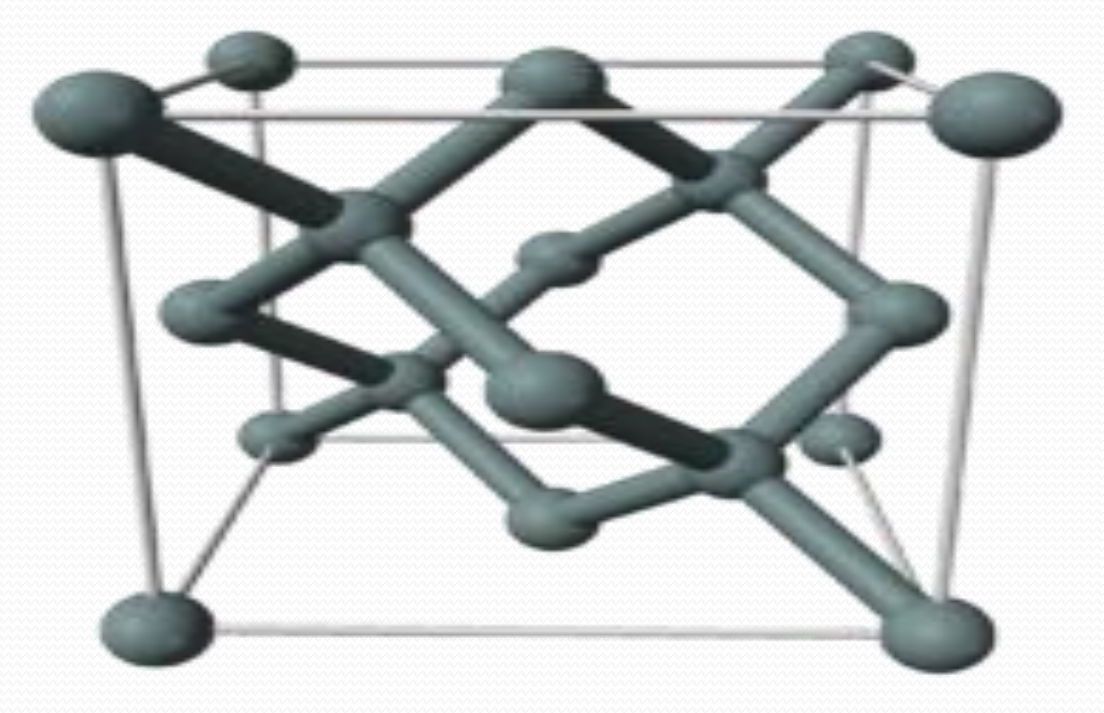

### **Structure du silicium cristallin**

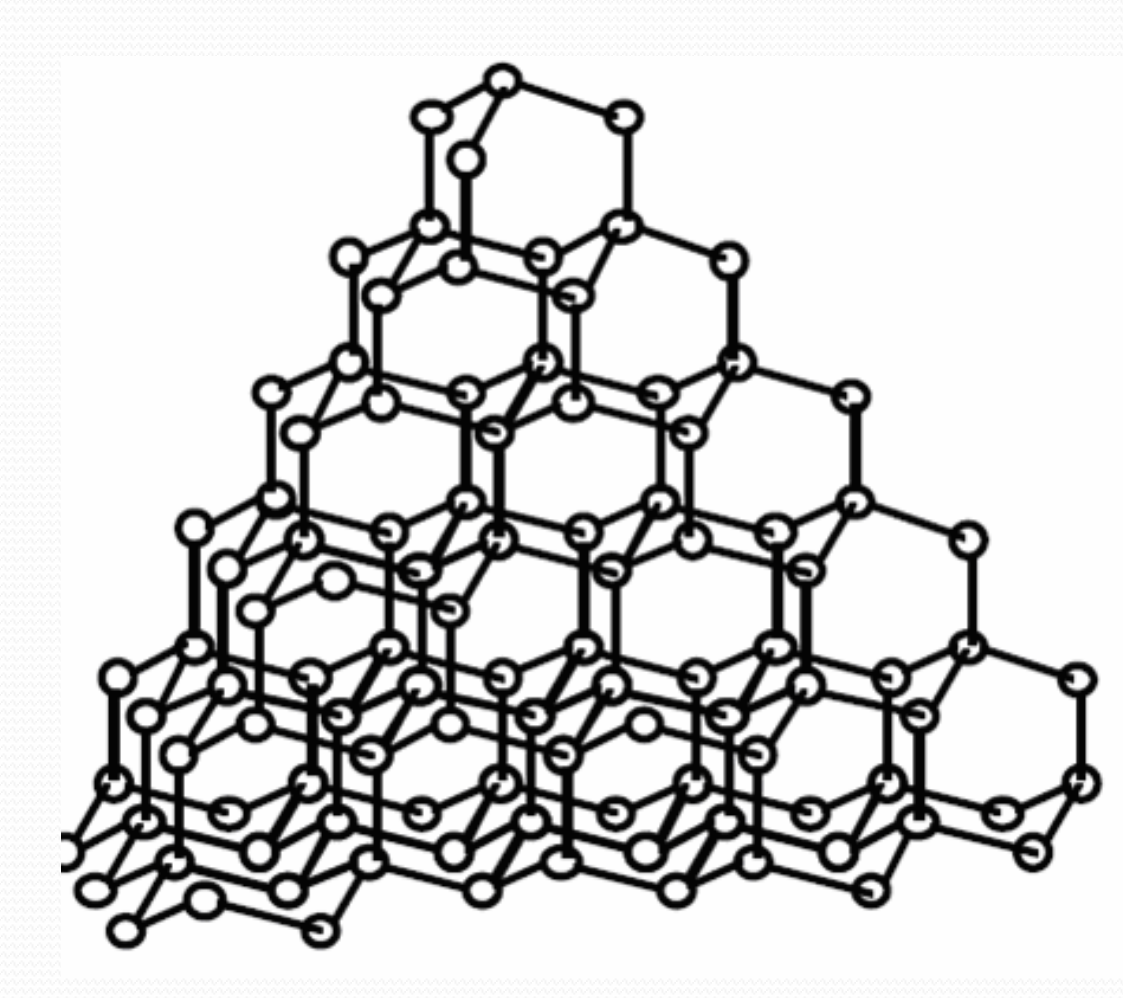

### **Structure du silicium amorphe hydrogéné**

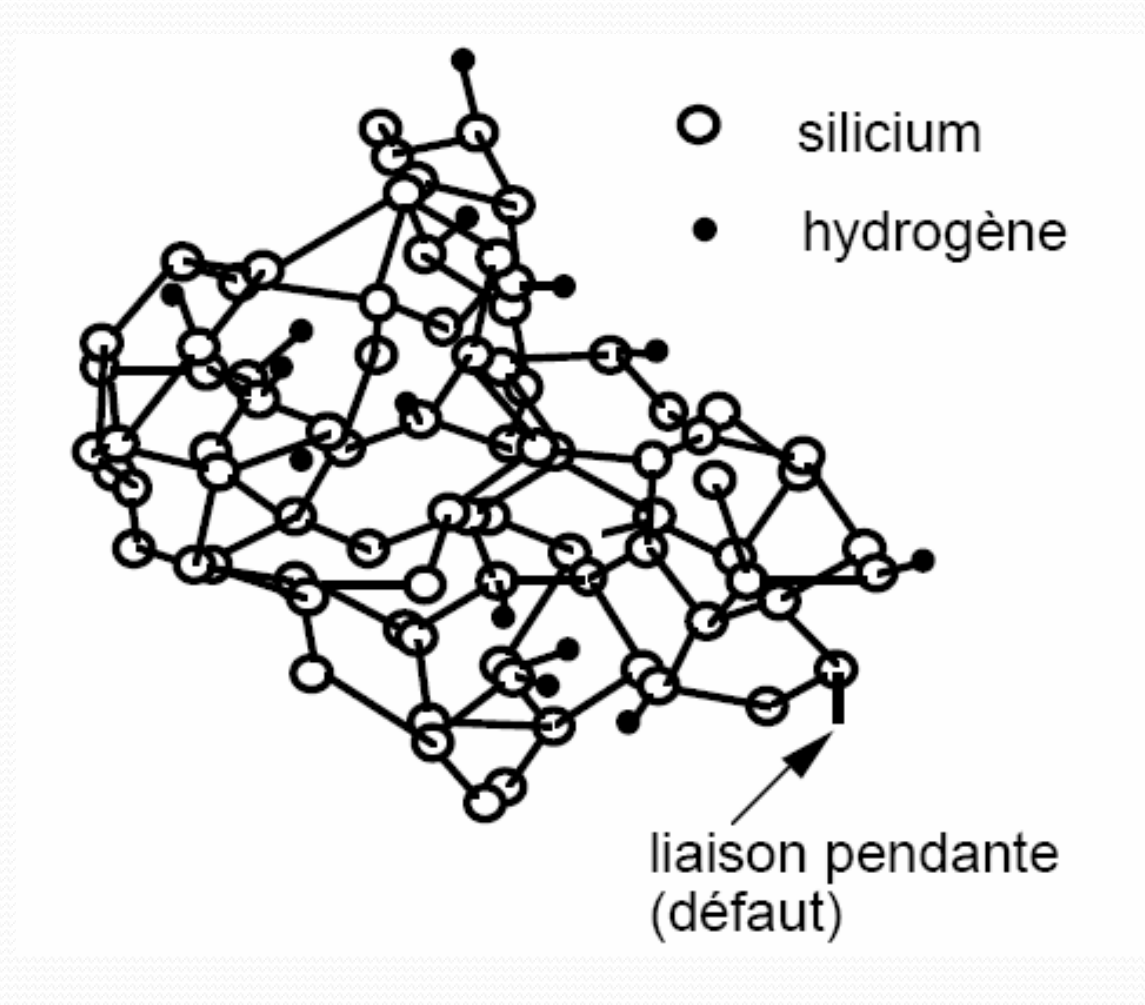

## **Diagramme de bande du silicium cristallin et du silicium amorphe hydrogéné**

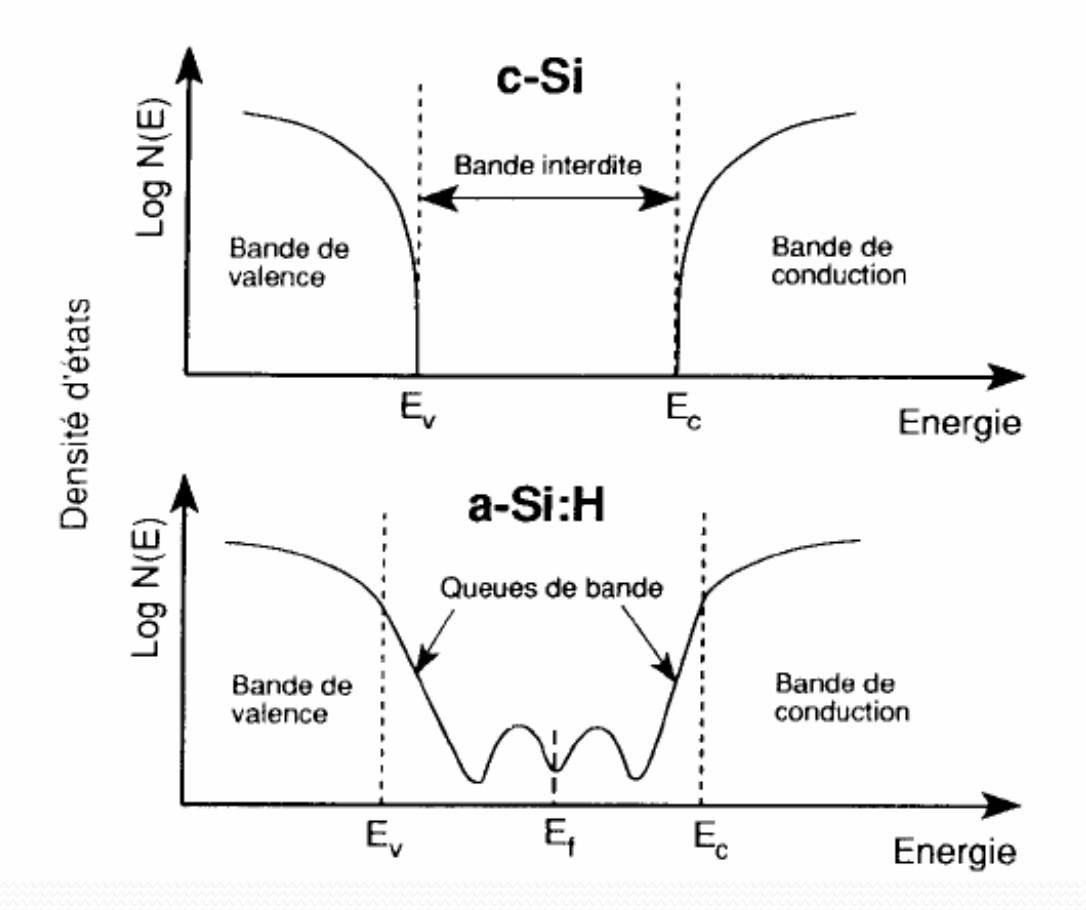

## **LA JONCTION PN**

20/12/2018 09:44

Z

### **Que se passe t'il au niveau de la jonction ?**

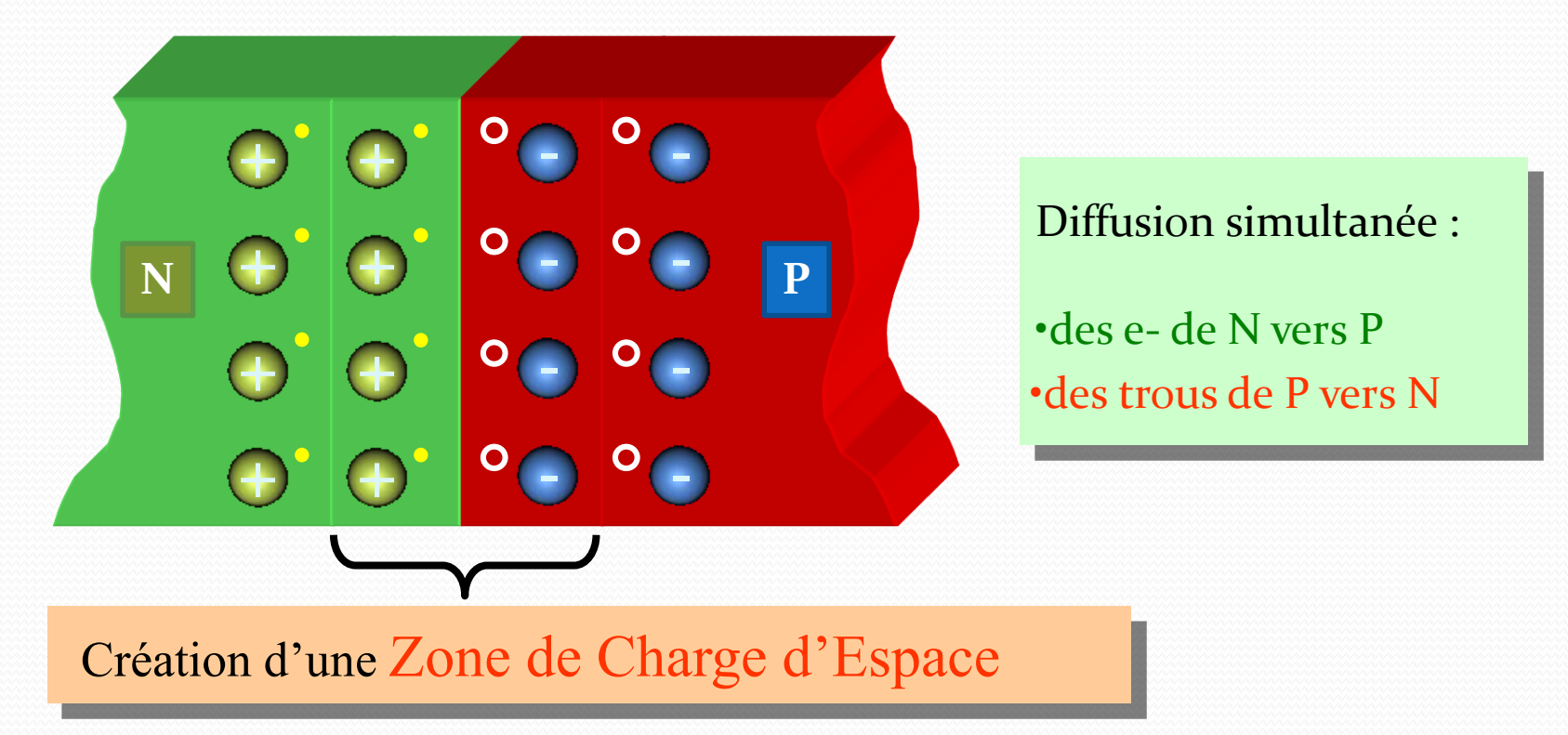

Lorsque le contact est établi, un gradient de concentration en électrons et en trous apparaît de part et d'autre de la surface de contact.

Il y aura une diffusion des porteurs de charge libres (électrons et trous) du coté où ils sont majoritaires vers celui où ils sont minoritaires.

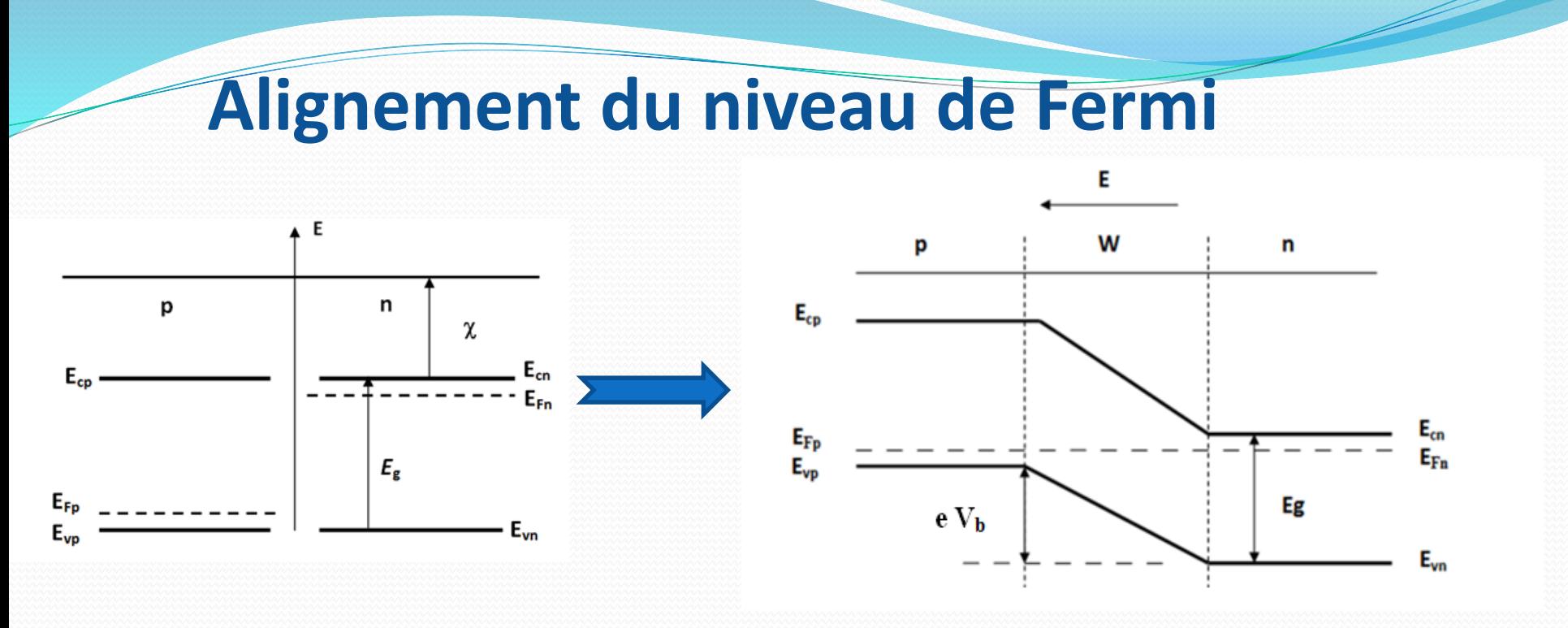

• A l'équilibre, il s'établit une différence de potentiel  $V_b$  entre la région de type N et celle de type P.

$$
V_b = \frac{KT}{e} \ln \frac{N_A N_D}{n_i^2}
$$

• Cette barrière de potentiel et le champ électrique associé s'opposent à la diffusion des porteurs majoritaires d'une région à l'autre.

### **La zone de charge d'espace**

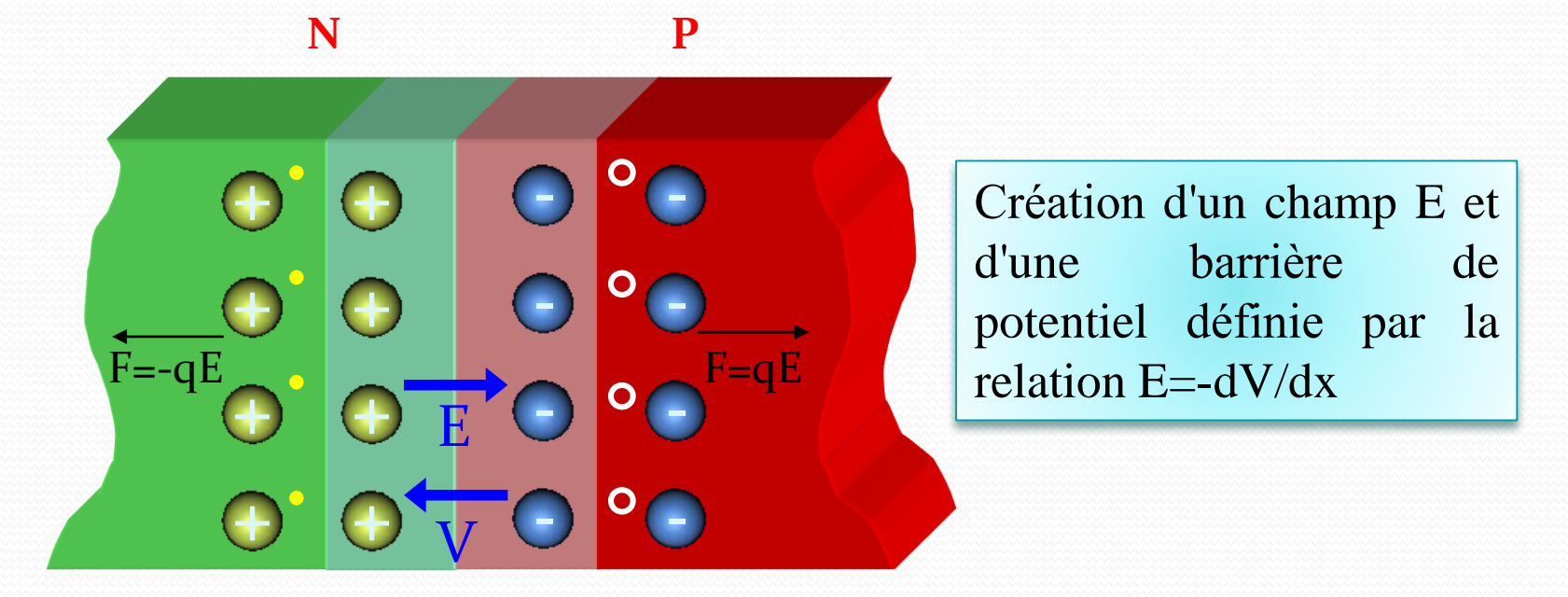

Le champ interne va s'opposer au phénomène de diffusion.

La taille de la ZCE devient stable

## **Principe de fonctionnement d'une cellule photovoltaïque.**

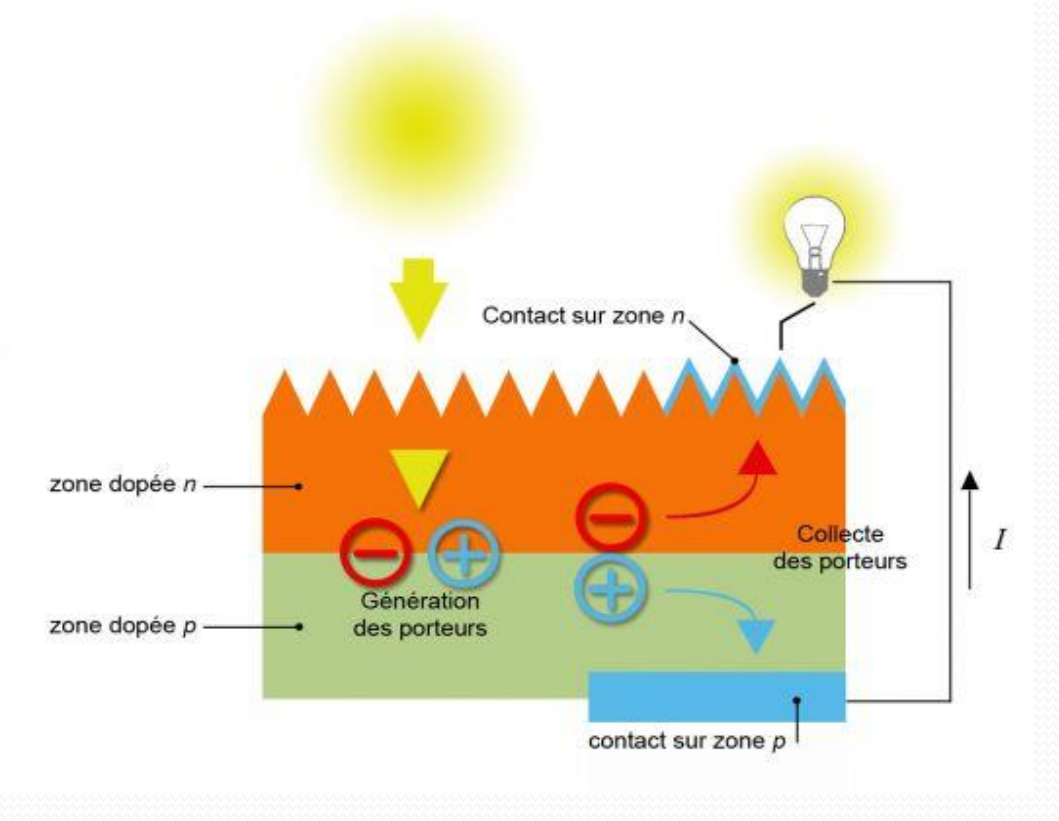

• L'absorption de photons;

• La transformation de l'énergie absorbée en charges électriques;

• La collecte sans perte de ces dernières dans un circuit extérieur.

# **CHAPITRE II**

# L'HETEROJONCTION **SILICIUM** AMORPHE /SILICIUM CRISTALLIN

## **INTRODUCTION**

- Intérêt de l'hétérojonction silicium amorphe hydrogéné (a-Si:H)/silicium cristallin (c-Si) pour application photovoltaïque.
- Les avantages des HIT:
	- Fort potentiel d'augmentation de rendement,
	- ►Fabrication à faible budget thermique (T<250°C),
	- Meilleure tenue en température,
	- Application adaptée au substrat mince**.**

Figure II. 1 : Exemple d'hétérojonction entre deux matériaux (Eg1,  $\chi$ 1), (Eg2,  $\chi$ 2)

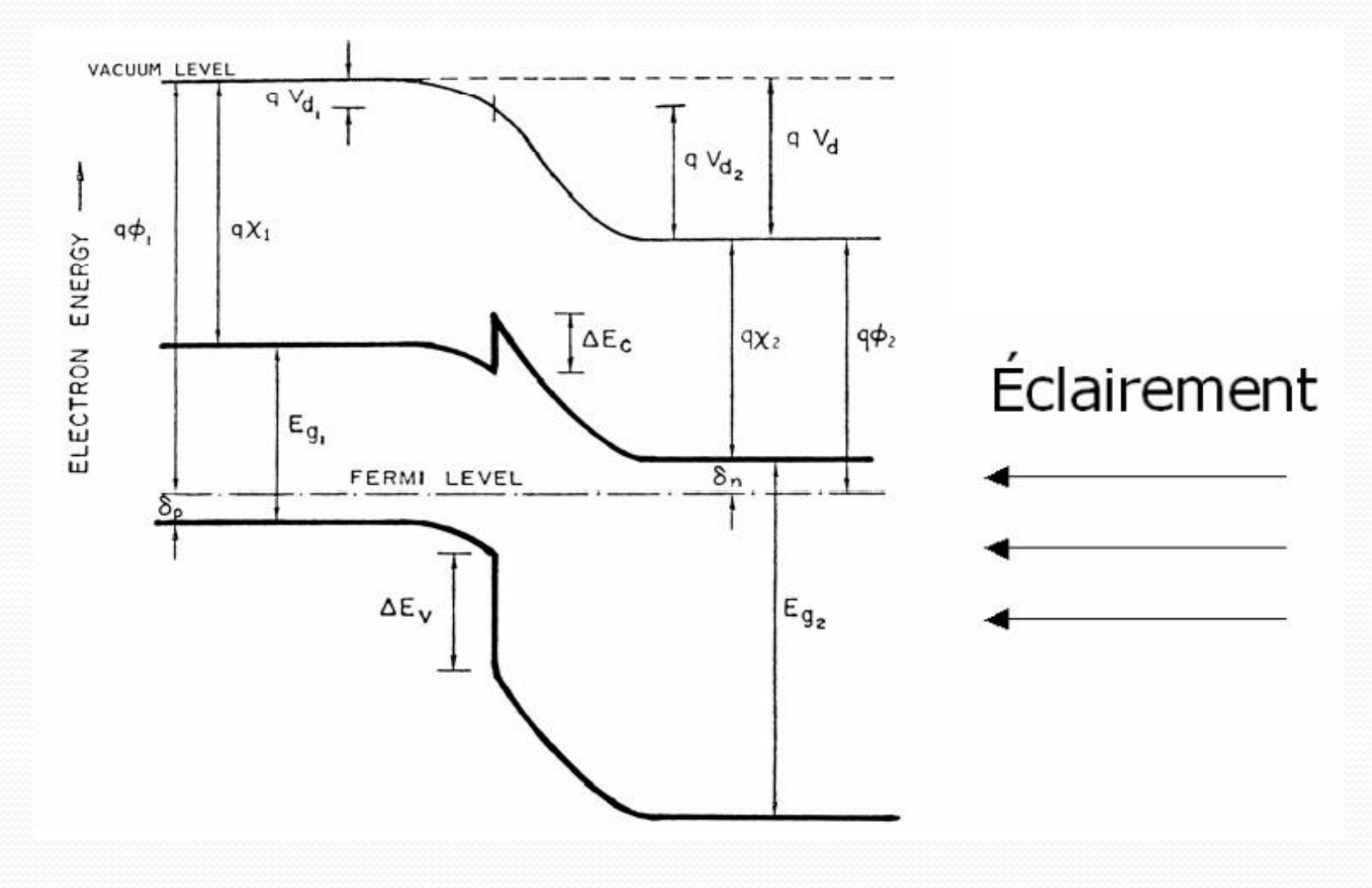

#### Tableau II.1.Performances de différentes hétérojonctions

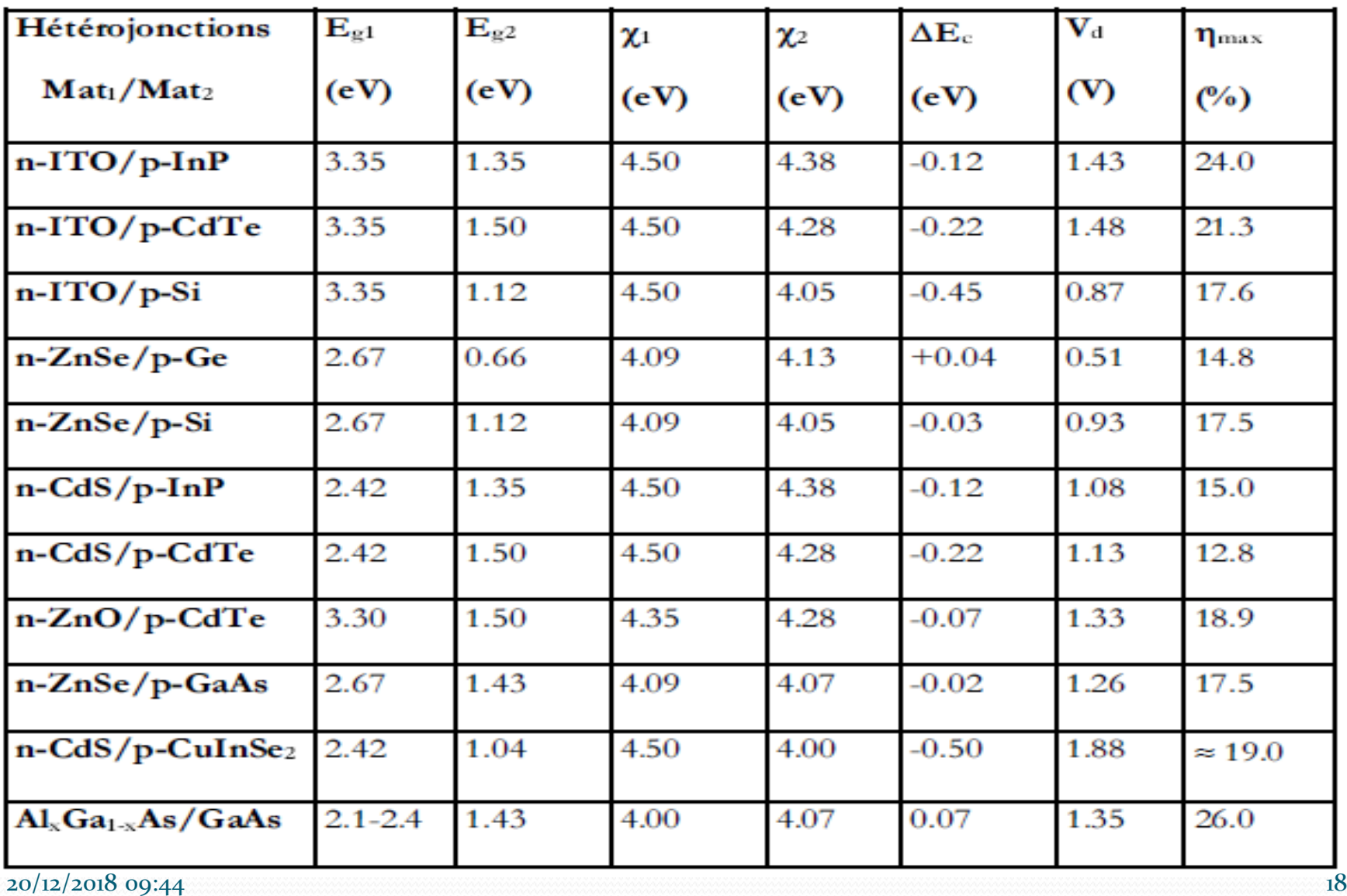

### Figure II.2 : Comparaison du budget thermique et du temps de procédé pour les technologies associées aux cellules classiques et aux HIT

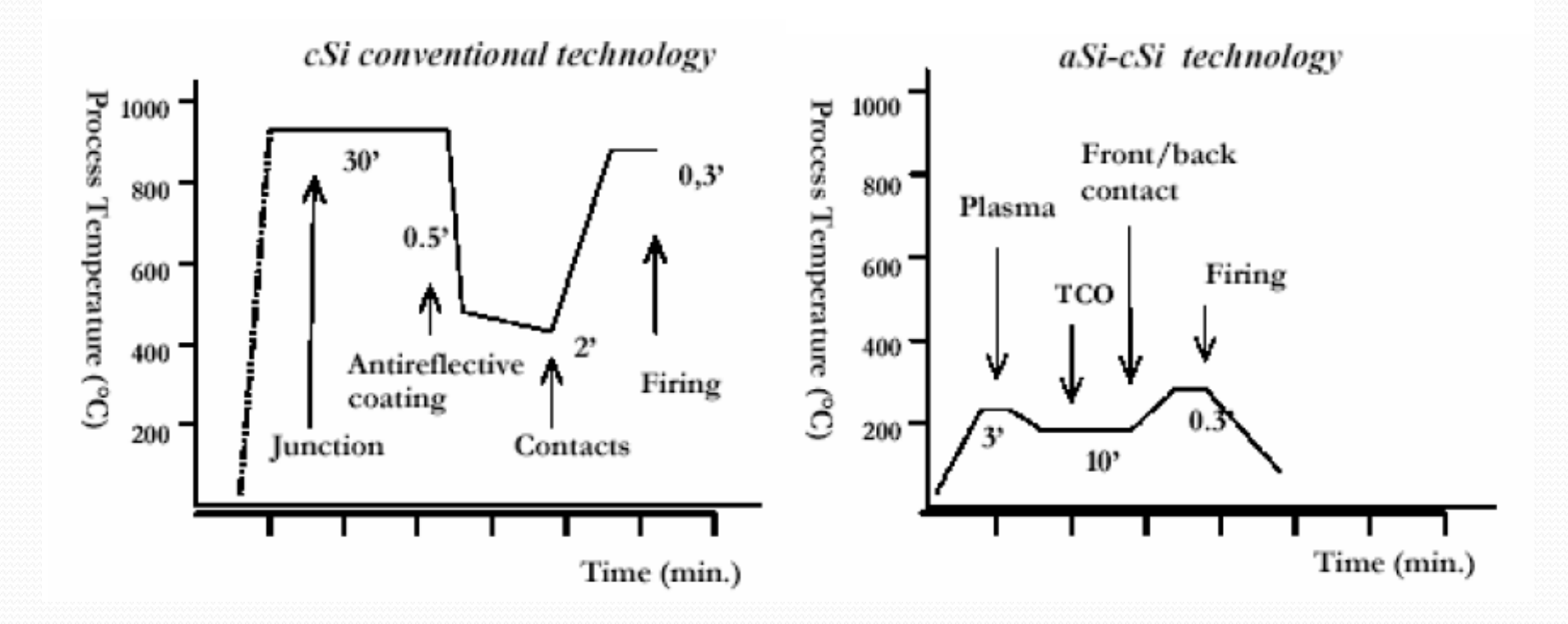

### **LE MODELE D'ANDERSON**

- Le principe du modèle repose sur la prise en compte des propriétés électroniques des matériaux utilisés.
- Les différences entre les valeurs  $E_{g1}$ ,  $E_{g2}$  et les affinités électroniques  $\chi_1$ ,  $\chi_2$  engendrent une discontinuité au niveau du raccordement des bandes de conduction et de valence.

$$
\Delta E_c = (\chi_1 - \chi_2)q \qquad (\text{II.1})
$$
  

$$
\Delta E_V = (\chi_2 - \chi_1)q + E_{g2} - E_{g1} \qquad (\text{II.2})
$$
  

$$
qV_d = qV_{d1} + qV_{d2} = E_{g1} - \delta_n - \delta_p + \Delta E_c \qquad (\text{II.3})
$$

# **STRUCTURE D'UNE CELLULE HIT COMPRENANT UN SUBSTRAT DOPE N**

20/12/2018 09:44 21

Z

Figure II.3 : structure HIT produite par SANYO consistant en un dépôt de fines couches de silicium amorphe hydrogéné intrinsèque et dopé de part et d'autre d'un substrat de silicium monocristallin de type N

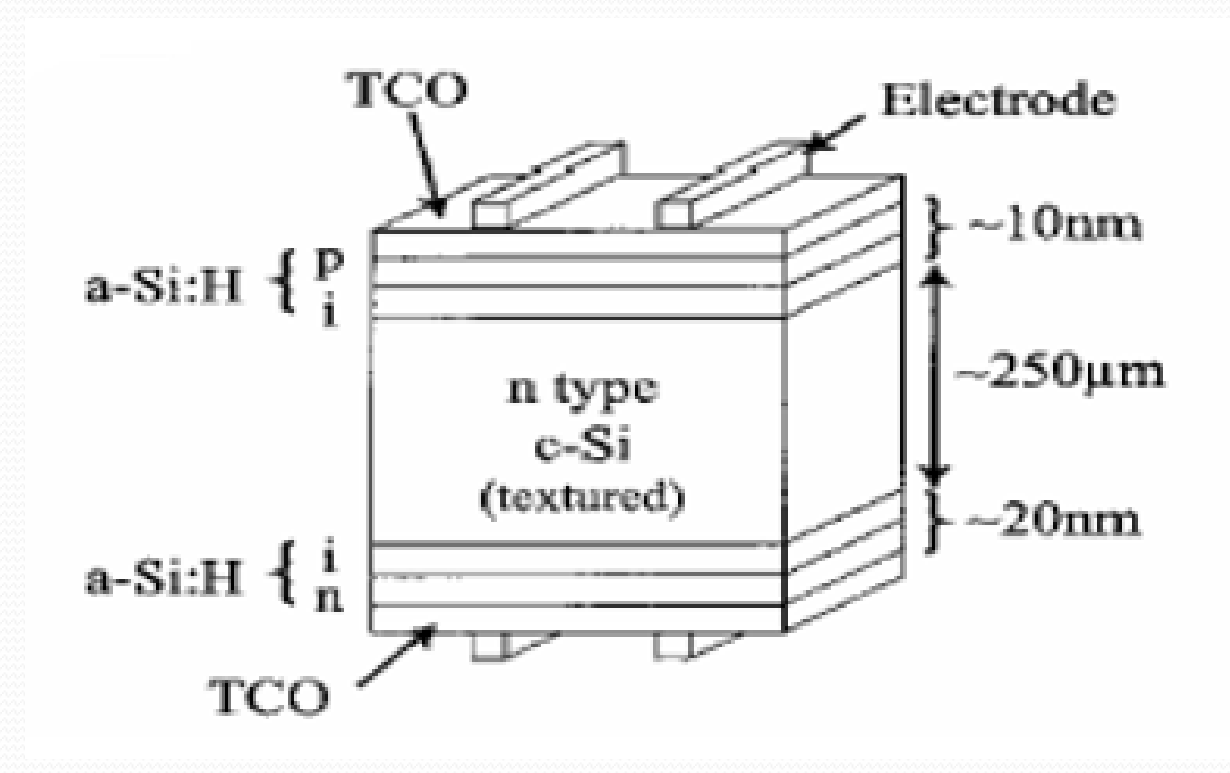

#### Tableau II.2 : Evolution des performances de cellules HIT fabriquées par Sanyo sur substrat n. (résultats obtenus sur des cellules de 1 cm<sup>2</sup>)

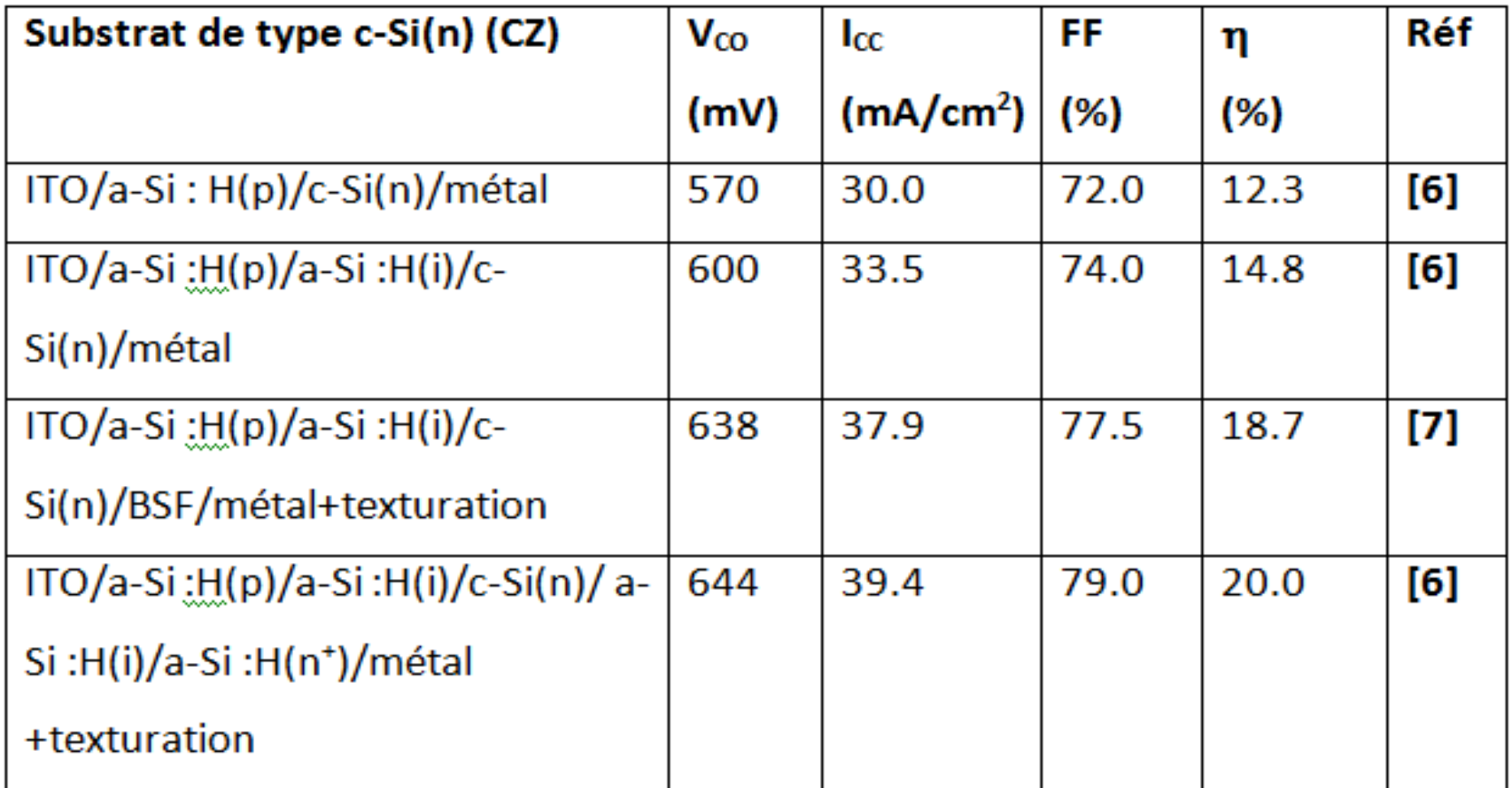

### EVOLUTION HISTORIQUE DU RENDEMENT DES CELLULES SOLAIRES HIT

- Vers le début de la technologie des cellules HIT, en 1991, 16% d'efficacité de la cellule solaire a été rapporté.
- En 1992, l'efficacité a été améliorée à 18%.
- En 1994, le rendement était de 20%, stabilisé autour de 21% en 2000 et en 2003.
- En 2011 il a été signalé à 23%.
- En 2013 un record de 24,7% est atteint.
- En 2015 le rendement a atteint 25,6%

# **CHAPITRE III: MODELE DE SIMULATION POUR DES CELLULES A BASE DE SILICIUM AMORPHE**

### Figure III.1 : Schéma équivalent d'une cellule photovoltaïque

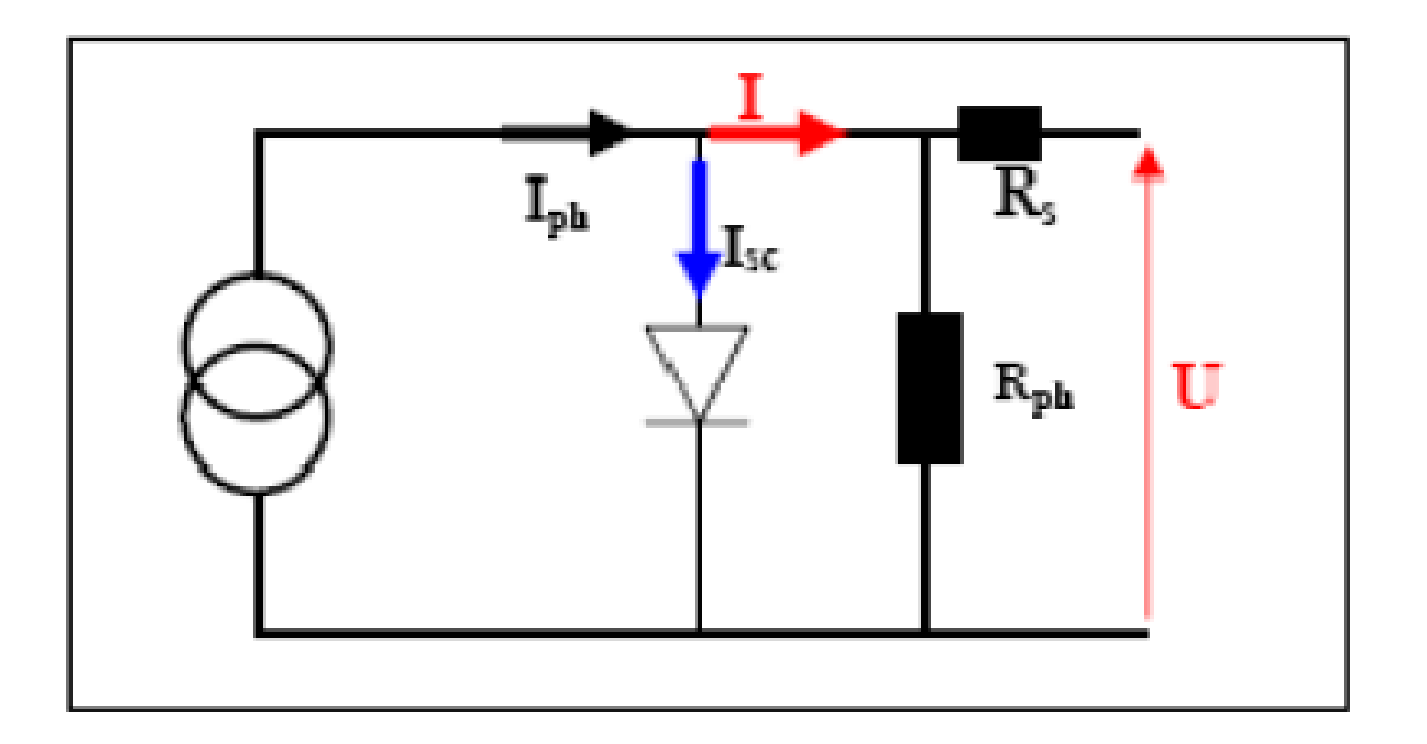

### **MODELE MATHEMATIQUE EQUIVALENT A UNE CELLULE PHOTOVOLTAIQUE**

 Le modèle mathématique associé à une cellule se trouve à partir de celui d'une jonction PN

• 
$$
I = I_{ph} - I_{SC} \left( e^{\frac{q(U+R_S,I)}{KT}} - 1 \right) - \frac{U+R_S.I}{R_{Sh}}
$$
 (III.1)  
\n•  $I_d = I_{SC} \left( e^{\frac{q(U+R_S,I)}{KT}} - 1 \right)$  (III.2)

### Figure III.2 : Caractéristique I-V d'une cellule solaire sous obscurité et sous éclairement

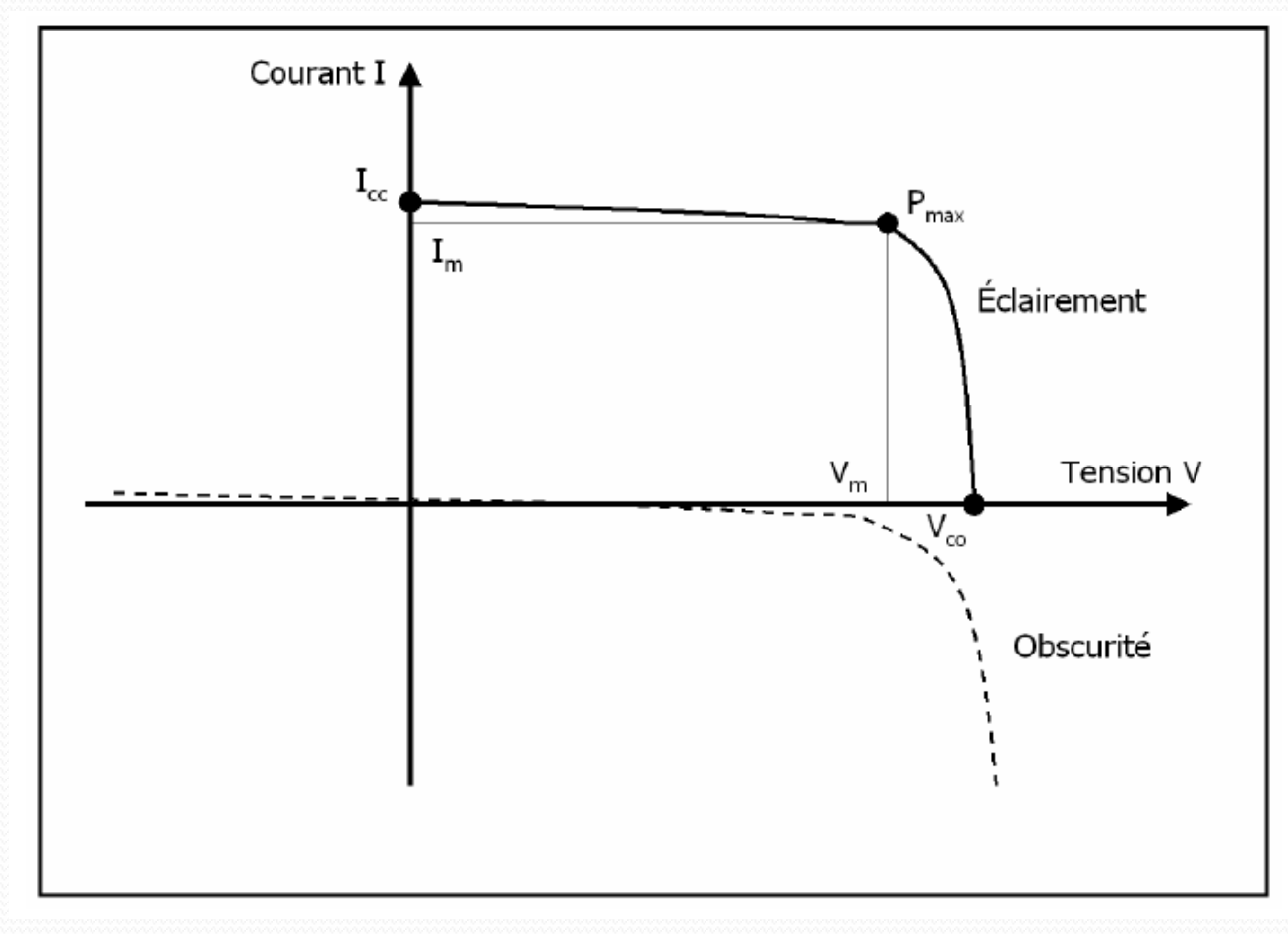

### **PARAMETRES PHOTOVOLTAIQUES**

- Courant de court-circuit  $I_{CC}$
- Tension de circuit ouvert  $V_{CO}$
- Facteur de forme FF
- Le rendement  $\eta$
- $\bullet$  Réponse spectrale  $R_s$

## courant de court-circuit (I<sub>CC</sub>)

- Le courant lorsque le potentiel appliqué à la cellule est nul.
- Le plus grand courant que la cellule peut fournir.
- Linéairement dépendant de l'intensité lumineuse reçue.

## **Tension de circuit ouvert (V<sub>CO</sub>)**

- La tension aux bornes de la cellule lorsqu'elle n'est pas connectée à une charge (charge de résistance infinie)
- Elle dépend essentiellement du type de cellule solaire (jonction PN, jonction Schottky), des matériaux de la couche active et de la nature des contacts couche active-électrode

$$
\bullet \qquad V_{CO} = \frac{KT_C}{q} \log \left(\frac{I_{Ph}}{I_S} + 1\right) \qquad (\text{III.3})
$$

### **Facteur de forme FF**

- Il qualifie la qualité d'une cellule ou d'un générateur PV : c'est le facteur de remplissage ou Fill Factor (FF).
- Il est défini par la relation suivante :

$$
FF = \frac{P_{max}}{V_{CO}.I_{CC}} \quad (\text{III.8})
$$

### **Rendement**

• Le rendement,  $\eta$  des cellules PV désigne le rendement de conversion en puissance. Il est défini par la relation suivante :

$$
\eta = \frac{P_{max}}{P_{in}} = \frac{FF.I_{CC} . V_{CO}}{P_{in}} \qquad (\text{III.9})
$$

## **Réponse spectrale**

- La réponse spectrale est la valeur du courant de courtcircuit  $J_{SC}$  de la cellule par unité de flux monochromatique incident.
- Elle est définie par la relation suivante :

$$
R_{S}(\lambda) = \frac{J_{SC}(\lambda)}{P_{g}(\lambda)}
$$
 (III.10)

## **DESCRIPTION DU MODELE DE SIMULATION**

- Le modèle de simulation utilisé est constitué d'un modèle électrique et d'un modèle optique
- La partie électrique du modèle, résout simultanément l'équation de Poisson (eq.III.11) et les équations de continuité des trous (eq.III.12) et des électrons (eq.III.13)

.

L'équation de Poisson :  $\frac{\partial^2 \Psi(x)}{\partial x^2} = \frac{\rho(x)}{\varepsilon}$  (III.11)

L'équation de continuité des trous :

$$
G(x) - R(p(x), n(x)) - \frac{1}{q} \frac{\partial J_p(x)}{\partial x} = 0
$$

(III.12)

(III.13)

• L'équation de continuité des électrons  $G(x) - R(p(x), n(x)) + \frac{1}{q} \frac{\partial J_n(x)}{\partial x} = 0$ 

La densité de charge effective :

$$
\rho(x) = q \Big[ p(x) - n(x) + p_T(x) - n_T(x) + N_{net}^+ \Big] \qquad (III.14)
$$

• Le champ électrique :  $E = \frac{\partial \Psi(x)}{\partial x}$  (III.15)

#### Figure III.3 : Distribution des états localisés dans le gap (a) Modèle en U. (b) Modèle en deux gaussiennes.

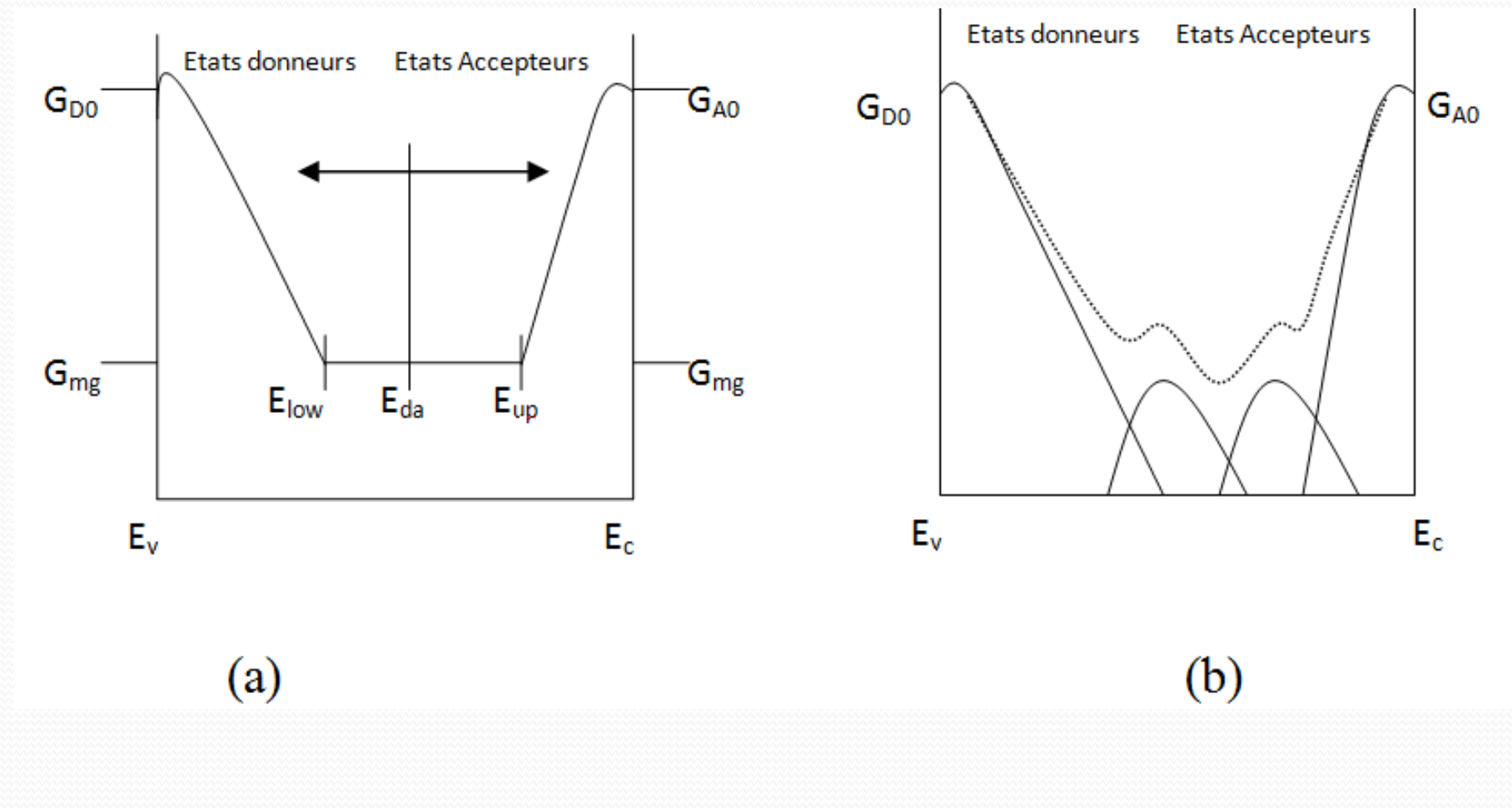

## **Distribution au milieu du gap**

#### **Le modèle en U:**

- Dans le modèle en U, la densité d'états dans le gap est une valeur constante égale à  $G_{mg}$  (fig. III.3 (a)).
- Cette région plate est ajoutée à la région exponentielle des queues de bandes pour compléter le modèle en U.

#### **Le modèle en gaussiennes:**

 Dans ce modèle, la distribution de la densité d'états dans le gap est modélisée en utilisant deux gaussiennes.

### **LES LOGICIELS DE SIMULATION** *(PC1D, AMPS-1D, AFORS-HET)*

- La modélisation du silicium amorphe a commencé au début des années 80
- Le logiciel PC1D ne convient pas au silicium amorphe (impossibilité de simuler les queues de bande et les liaisons pendantes).
- AMPS-1D développé à l'Université de Pennsyvanie par l'équipe du Professeur Fonash.
- AFORS-HET conçu spécialement pour simuler des hétérostructures.

## **ASDMP**

(Amourphous Semiconductor Device Modeling Program)

- ASDMP comprend deux parties : une partie électrique basée sur l'équation de Poisson et les équations de continuité, et une partie optique qui tient compte des réflexions multiples, des interférences et de la diffusion par les interfaces rugueuses.
- Il nous permet de simuler les cellules élaborées par Sanyo.
- Il est à une dimension, et il analyse les propriétés de transport en fonction de la position dans tout le dispositif.

**CHAPITRE IV ETUDE DE LA STRUCTURE HIT DE TYPE N A BASE DE SILICIUM AMORPHE / SILICIUM CRISTALLIN** 

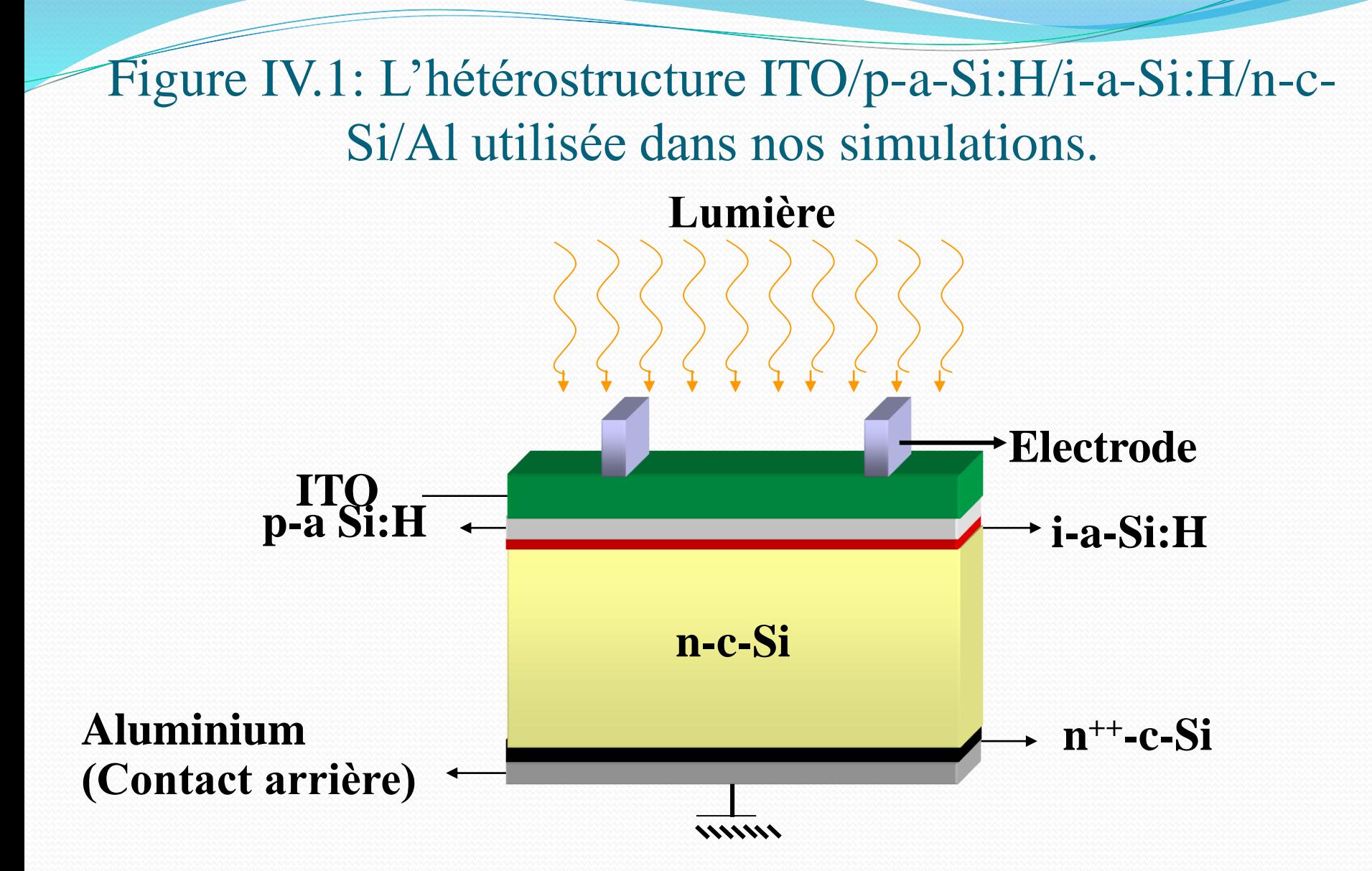

Tableau IV.1. Principaux paramètres de simulation de la structure HIT ITO/p-a-Si:H/i-a-Si:H/n-c-Si/Al.

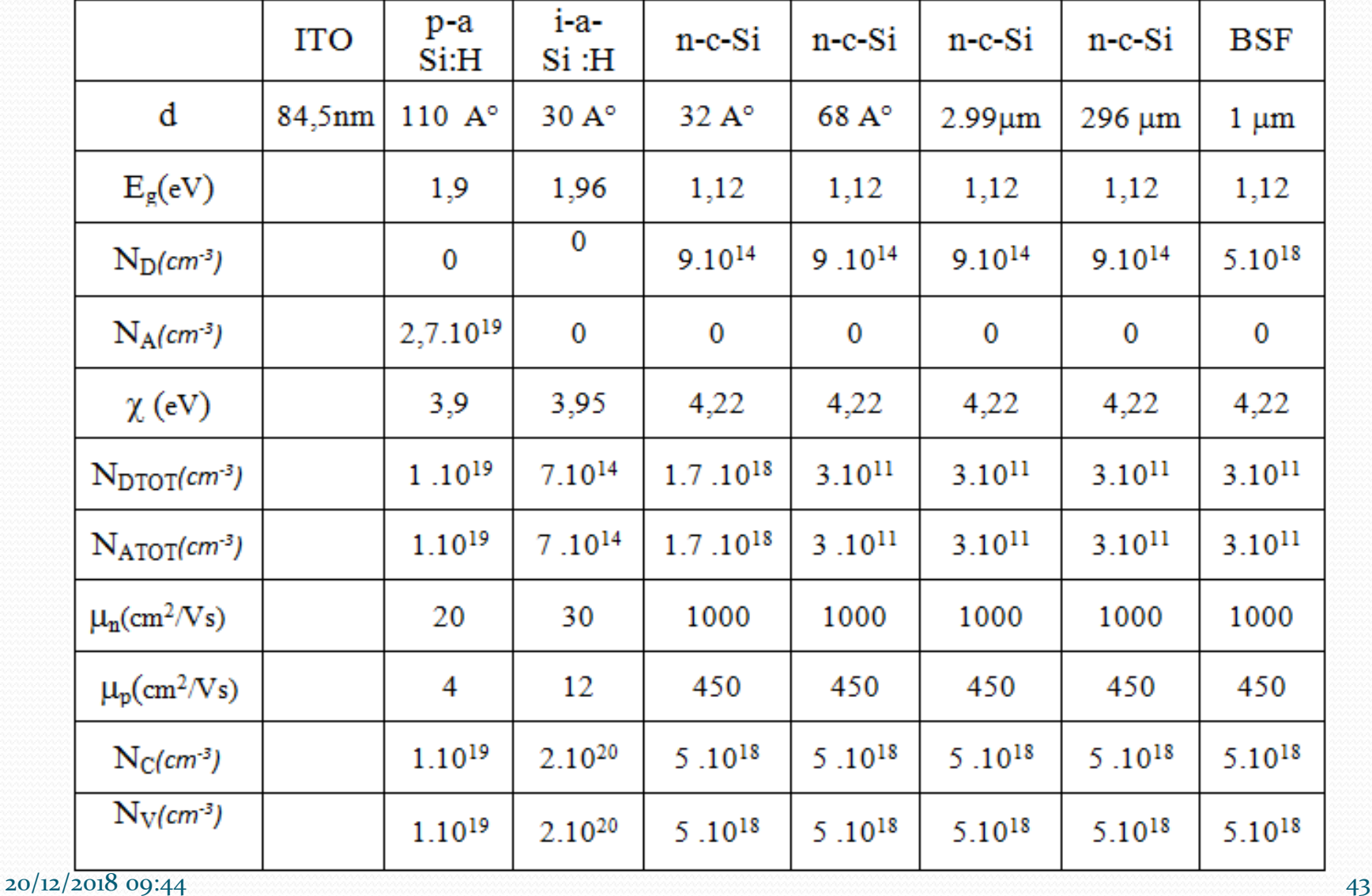

## ETUDE DE LA FACE AVANT DE L'HETEROJONCTION DE TYPE N  $[ITO/p-a-Si : H/n-c-Si]$

#### Figure IV.2 :

Structure de bande du contact métal-Semiconducteur (p) avec  $\Phi_{\rm m}$  < $\Phi_{\rm s}$  à l'équilibre thermodynamique

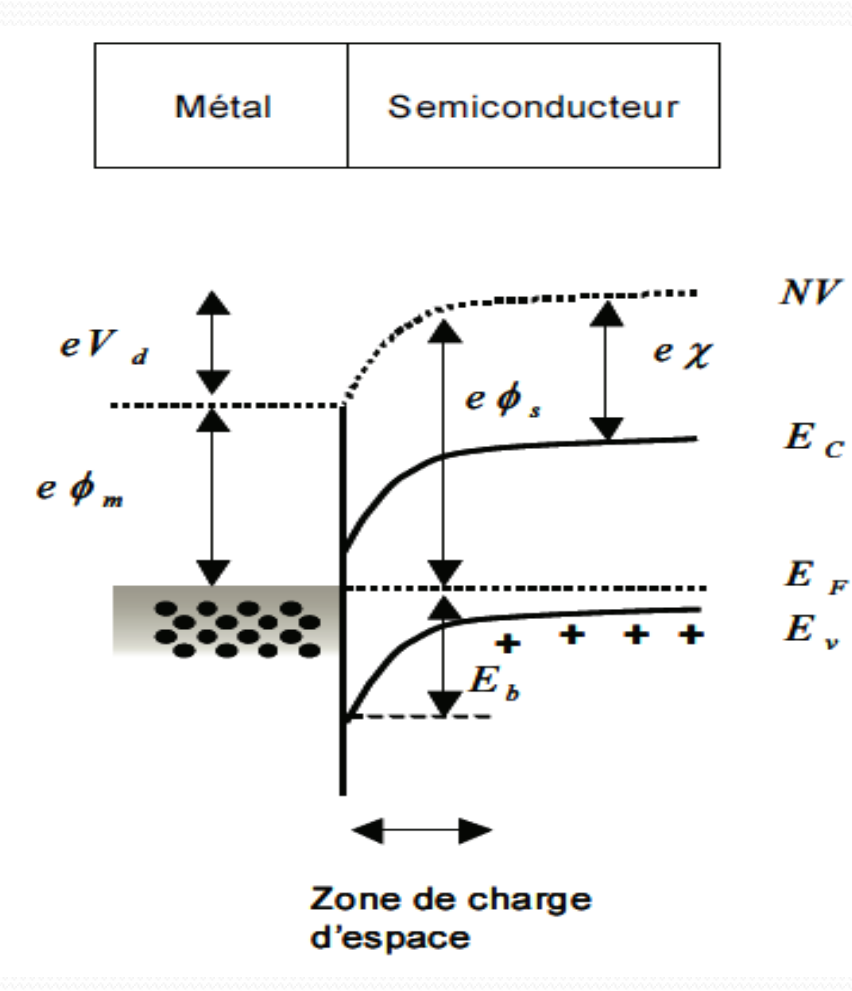

- Au niveau de notre cellule, nous utilisons l'ITO qui a un travail de sortie  $\Phi_{\rm m} = \sim 4.3$ eV
- Le semi-conducteur p-a-Si : H a un travail de sortie  $\Phi$ <sub>s</sub> = ~ 4,8eV
	- $E_b=E_g+e\chi-e\Phi_m$

#### $20/12/2018$  09:44  $\sim$  45  $\sim$

## INFLUENCE DU  $\Phi_{b0}$  SUR LA CARACTERISTIQUE J=f(V)

### Tableau IV.2 : la variation des paramètres I<sub>CC,</sub> Voc, FF, n en fonction de  $\Phi_{b0}$ .

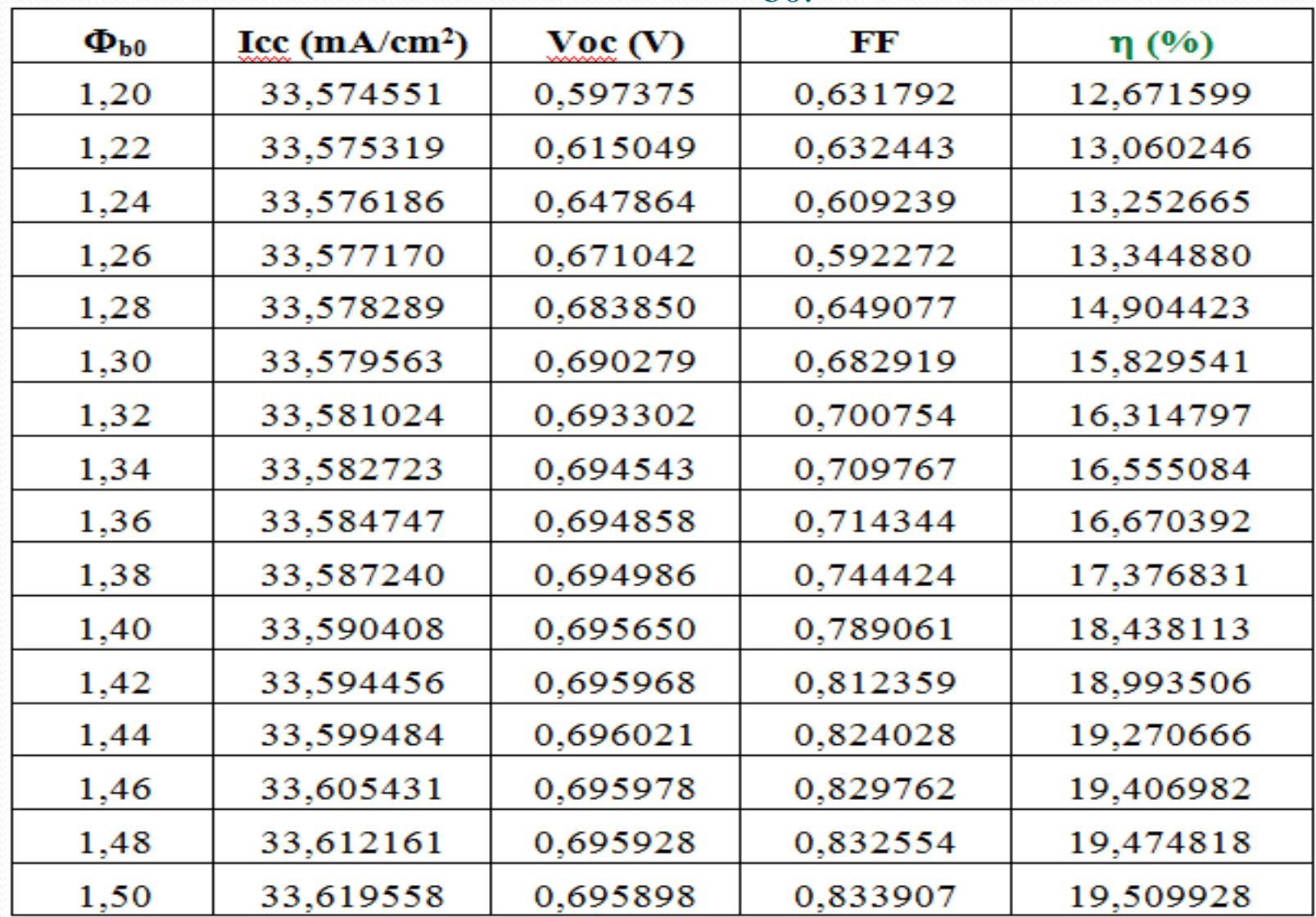

# Figure IV.3 : Caractéristique I= $f(V)$  pour  $\Phi_{b0}$ =1,2 eV

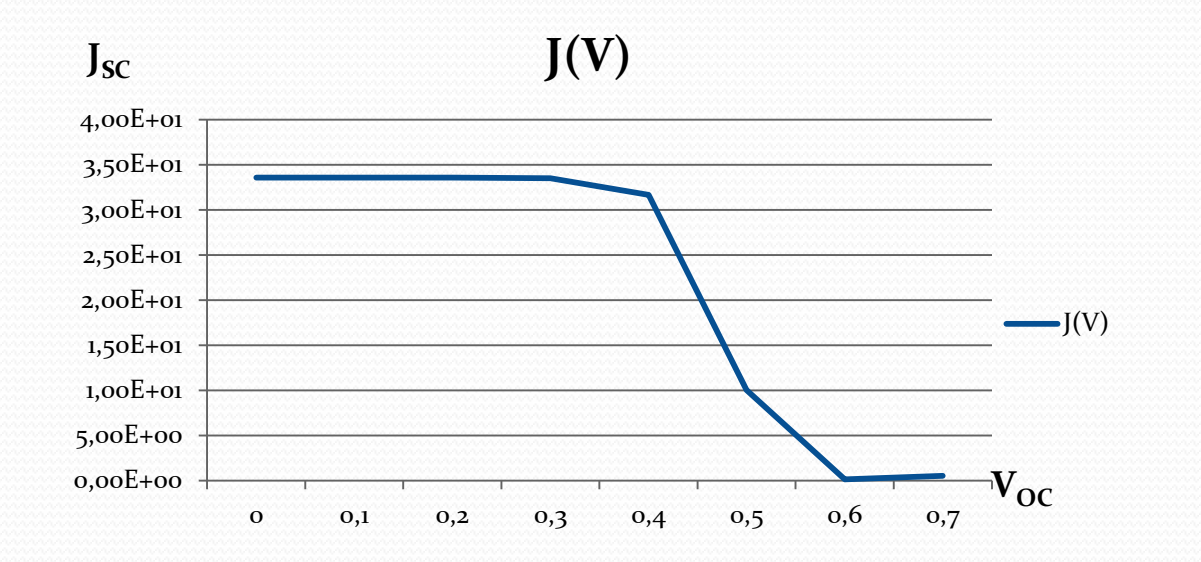

#### Figure IV.4 : Caractéristique I=f(V) pour  $\Phi_{b0}=1,5$  eV

![](_page_47_Figure_3.jpeg)

#### Figure IV.5 : représentation du  $J_{SC}$  en fonction de  $\Phi_{b0}$ .

**Icc (mA/cm<sup>2</sup> )**

![](_page_48_Figure_2.jpeg)

#### Figure IV.6 : représentation du V<sub>OC</sub> en fonction de  $\Phi_{b0}$

![](_page_49_Figure_1.jpeg)

**Voc (V)**

### Figure IV.7 : représentation du Facteur de Forme FF en fonction de  $\Phi_{b0}$

![](_page_50_Figure_1.jpeg)

### Figure IV.8 : représentation du rendement η en fonction de  $\Phi_{b0}$

**EFF**

![](_page_51_Figure_2.jpeg)

## Interprétation des résultats

- $\bullet$  La hauteur de la barrière de potentiel  $\Phi_{b0}$  est proportionnelle aux paramètres I<sub>CC,</sub> Voc, FF, EFF.
- L'augmentation du FF et du Voc mène à l'augmentation du rendement des cellules solaires étudiées qui passe de 12,67 % à 19,50 %

## Evolution du diagramme de bande de la cellule étudiée en fonction de  $\Phi_{b0}$

#### Figure IV.10 : Diagramme de la bande de valence et de conduction à l'interface pour  $\phi_{b0}=1.50$  eV et 1.20 eV.

![](_page_54_Figure_1.jpeg)

## Influence du  $\Phi_{b0}$  sur le champ électrique

Figure IV.9 : Représentation du champ électrique en fonction de la position dans la cellule pour  $\phi_{b0}=1.50$  eV et 1.20 eV.

![](_page_56_Figure_1.jpeg)

## **CONCLUSION GÉNÉRALE**

- Le travail présenté dans ce mémoire, consiste en l'étude des cellules solaires HIT de type n (Heterojunction with Intrinsic Thin Layer) développé par l'entreprise SANYO.
- Parmi les méthodes qui permettent d'améliorer le rendement est l'augmentation de  $\Phi_{h0}$
- Pour obtenir des cellules photovoltaïques de bonne qualité avec de bons rendements, il est important d'augmenter la valeur de  $\phi_{b0}$ et ainsi de réduire le champ électrique à l'interface ITO/p-a-Si :H
- Nous avons obtenus ainsi un rendement de 19,50% pour une valeur de  $\Phi_{h0}=1.5$ eV.

### **PERSPECTIVES**

Etude de l'influence de l'épaisseur de la couche p sur les caractéristiques I(V),

Effet du dopage et du gap de mobilité de la couche p-a-Si:H sur le rendement de ce type de cellule.

![](_page_59_Picture_0.jpeg)

20/12/2018 09:44 60

Z